################### # Global parameters ################### # Virial velocity of the galaxy [km/s] v200 150.0 # Virial mass of the galaxy [1e10 Msol] # Overrides the v200 parameter m200 107.4 # Halo spin parameter lambda 0.04 # Refinement level of the potential grid level coarse # Refinement level of the plane plane density grid level\_grid\_mid\_dens 7 # Refinement level of the turbulence grid level\_grid\_turb 7 # Refinement level of the gaussian field grid level\_grid\_dens\_fluct 7 # Size of the potential grid [kpc] boxsize1 100.0 boxsize2 14.0 boxsize3 5.0 # Dispersion for the Gaussian field fluctuations dens\_fluct\_sigma 0.50 # Physical injection scale of the random field fluctuations [kpc] dens\_fluct\_scale\_inj 2.00 # Physical dissipation scale of the random field fluctuations [kpc] dens fluct scale diss 0.25 dens\_fluct\_seed 1212 # Seed for the random number generator seed 1246 # Switch to MCMC ntry algorithm to position particles for a value > 1 mcmc\_ntry 1 # Number of iterations to reach hydrostatic equilibrium (zero to deactivate) hydro\_eq\_niter 3

## ####################### # Components parameters

#######################

####################### # Component 1: Halo ####################### # Fraction of the virial mass in the component 1 mass\_frac1 0.9636819104 # Number of particles for the component 1 npart1 100000 # Target mass of individual particles [Msol]

part\_mass1 3.564e8 # Number of particles for the potential computation #npart\_pot1 200000 # Target mass of individual particles for potential computation [Msol] #part\_mass\_pot1 1e6 # Component 1 density model # Available models:  $# 1 =$  Exponential disk  $+$  sech-z profile # 2 = Myamoto-Nagai profile  $# 3 =$  Exponential disk + exponential-z profile  $# 4 =$  Hernquist profile # 5 = Plummer profile  $# 6 =$  Jaffe profile  $# 7 =$  Isothermal profile  $#8 =$  NFW profile  $# 9 =$  Burkert  $# 10 =$  Einasto profile  $# 11 =$  Mestel profile # 12 = Kalnajs profile # 13 = Sersic profile # 14 = Toomre-Kuzmin profile # 15 = Uniform profile # 16 = Pseudo-isothermal profile model1 8 # Scale length of the density profile [kpc] scale\_length1 1. # Core radius in the density profile [kpc] rcore1 0. # Concentration parameter # if positive, the scale length is recomputed to match the concentration # the concentration parameter of an NFW halo with a mass M200\*mass\_frac concentration1 10.0 # Gravitational softening for the poisson solver [kpc] softening 1 0.6 # Component 1 radial density cut [kpc] cut1 0. # Component 1 thickness parameters  $flatx1$  1.00 flaty1 1.00  $flatz1$   $1.00$ # Gaussian step for the MCMC Metropolis-Hasting particle postionning algorithm, # expressed in units of the component scale length. Default value is 0.5. mcmc\_step1 0.50 # Maximum velocity for the component 1 particles in expressed in units of escape velocity vmax esc1 5.0 # Particles type (GADGET format -- 0=Gas,1=Halo,2=Disk,3=Bulge,4=Stars)  $type1$  1 # Streaming fraction of the component 1 stream\_fraction1 0.00

# Radius at which the density profile should have the exact same # value as the NFW profile with the previously defined concentration # and with a mass M200\*mass\_frac [kpc] radius nfw1 1.0 # Cut the density function in the Jeans equation integration jeans mass cut1 1 # Compute component velocity (debug option) compute vel1 1 # Number of integral of motion for the Jeans equations  $# 0 = Do$  not use Jeans equation for sigma r and sigma z # 1 = Spherically symmetric Jeans equation  $# 2 =$  Jeans equations with 2 integrals of motion # 3 = Jeans equations with 3 integrals of motion (solved on a 2D grid in the r-z plane) jeans\_dim1 1 # Method for streaming velocity computation # 0 = - User defined fixed fraction of the circular velocity profile (stream\_fraction keyword) # 1 = Bullock 2001 - Streaming velocity profile following the cumulative mass profile # 2 = Springel 1999 - Streaming velocity profile following is a fixed fraction of the rotation curve  $# 3 =$  - Solid Body rotation stream\_method1 1 # Alpha coefficient for the generalized normal distribution [Gaussian=2.0] # for the random generation of velocities ggd\_beta1 2.0 # Minimum acceptance for the MCMC chain accept min1 0.80 # Maximum acceptance for the MCMC chain accept\_max1 0.95 ################################ # Component 2: Thin stellar disk ################################ mass frac2 0.02641287 npart2 100000 #npart\_pot2 200000 part\_mass2 3.437e5 model2 3 # If the value is zero and the particle type is not 1 the size is determined using the spin conservation # (Fitting formula from Mo, Mao & White 1998) scale\_length2 3.432  $\frac{1}{2}$  4.5 flatz2 0.15 mcmc\_step2 0.3 type2 2 stream\_fraction2 1.00 # Epicycle approximation in the Jeans equations epicycle2 1 # Minimal value for the Toomre parameter Q\_lim2 1.25 # Fixed value for the Toomre parameter

Q\_fixed2 0.0 # Additional term for the Toomre parameter Q\_boost2 0.0 # Past constant Star Formation Rate [Msol/yr] # Negative value recomptes the SFR according to Bouché et al. 2010  $SFR2$  -1. # Minimum age of the stars [Myr] min\_age2 0. # Metallicity of the stars [Zsolar] metal2 0.01 # Gaussian fluctuations in the density field dens fluct2 0 # Use the density cut during the Jeans equation integration jeans mass cut2 1 compute\_vel2 1

########################### # Component 3: Gaseous disk ########################### mass frac3 0.0066036034 npart3 100000 #npart\_pot3 200000 part\_mass3 8.593e4 model3 3 scale\_length3 3.432 cut3 4.5 flatz3 0.25 mcmc\_step3 0.15 type3 0 stream fraction3 1.00 metal3 0.01 # Metallicity follows density gradient metal\_gradient3 1 # Temperature of the gas particles [K]

t init3 1e5 # Turbulent velocity dispersion [km/s] turb sigma3 0.0 # Turbulence injection scale [kpc] turb\_scale\_inj3 1.0 # Turbulence dissipation scale [kpc] turb\_scale\_diss3 0.01 # Seed for the turbulent gaussian field turb seed3 1234 # Compute hydrostatic equilibrium hydro\_eq3 1 # Gaussian step for the MCMC Metropolis-Hasting particle postionning algorithm # within the hydro equilibrium algorithm mcmc\_step\_hydro3 0.3 compute\_vel3 1

# Polytropic index for the gas  $(1 =$  isothermal) gamma\_poly3 1.0

############################

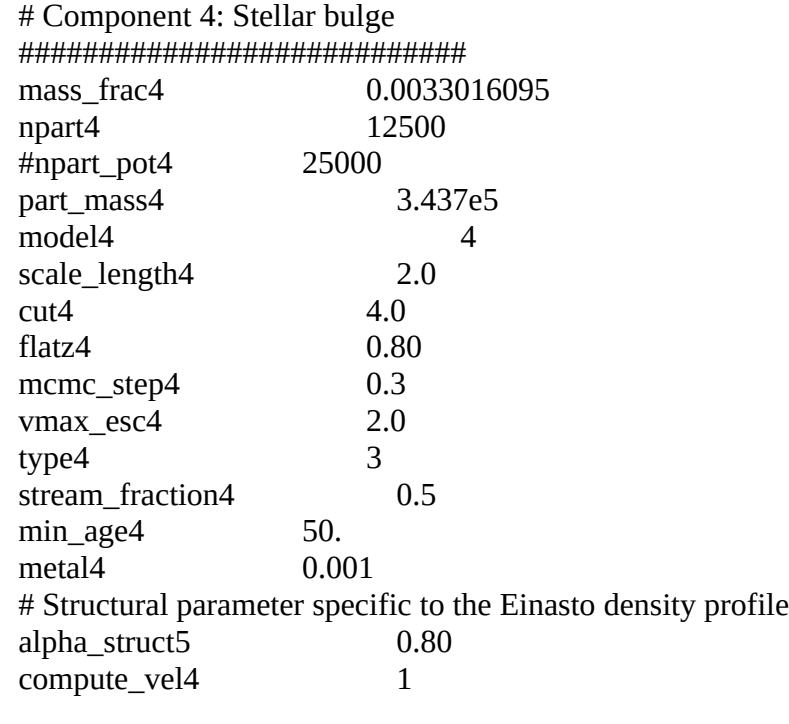

###############################

# Component 5: Stellar spheroid ############################### mass\_frac5 npart5 0 npart\_pot5 0 model5 4 scale\_length5 2.0 cut5 6.0 flatz5 0.40 mcmc\_step5 0.3 vmax\_esc5 2.0 type5 2 stream\_fraction5 1.00 min\_age5 50. metal5 0.001 Q\_lim5 1.5 compute\_vel5 1